$<<$ 13 ISBN 9787307058491

 $,$  tushu007.com

10 ISBN 7307058499

出版时间:2008-1

页数:286

 $\mathcal{L}$ 

字数:449000

extended by PDF and the PDF

http://www.tushu007.com

<<互联网使用技术与网页制作>>

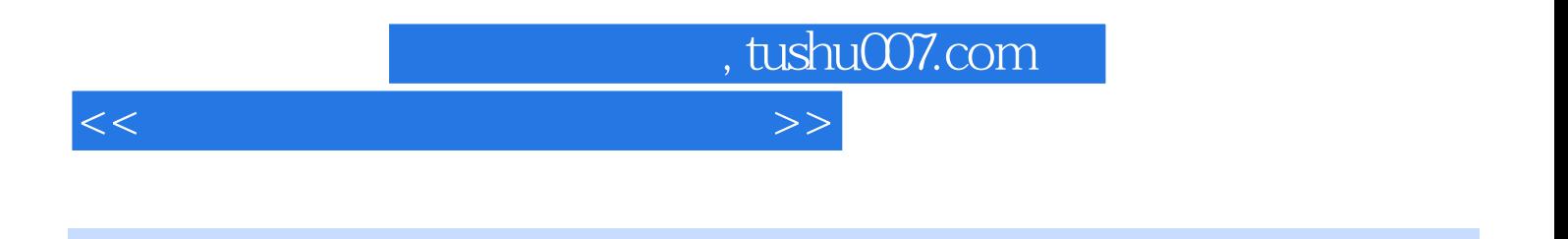

 $\kappa$ 

 $\frac{a}{\sqrt{m}}$ 

**Internet** 

Dreamweaver8 Flash 8 Fireworks 8

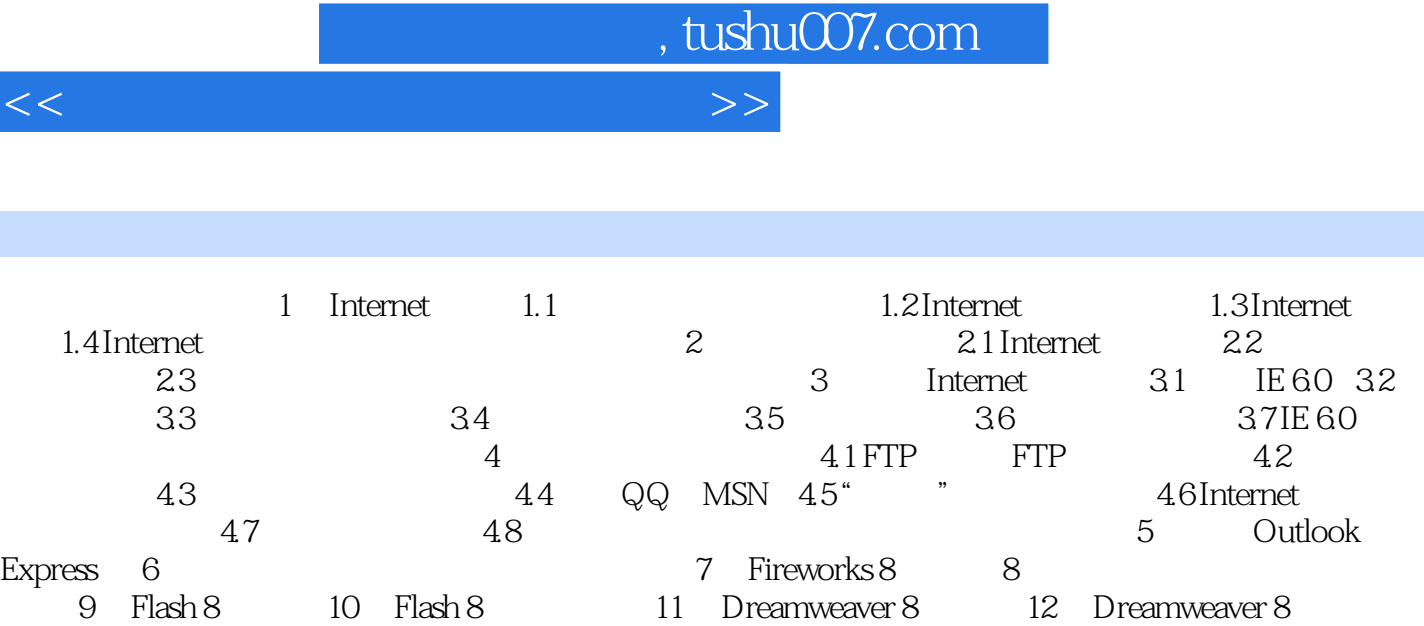

I

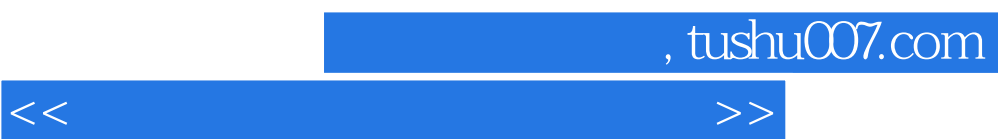

《高等院校计算机技术系列教材·互联网使用技术与网页制作》供各类大专院校、高职院校、高

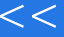

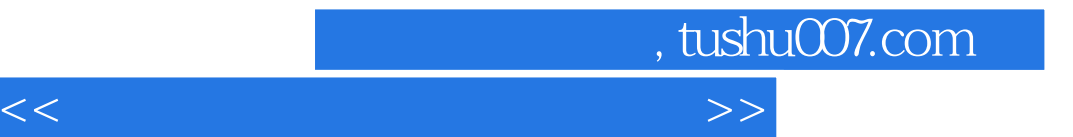

本站所提供下载的PDF图书仅提供预览和简介,请支持正版图书。

更多资源请访问:http://www.tushu007.com